# HbbTV

## HbbTV's tools for improving interoperability

Webinar - 18th June 2019

Bob Campbell (Eurofins Digital Testing) Juha Joki (Sofia Digital) Waqar Zia (Nomor)

Tagesschau

Rote Rosen

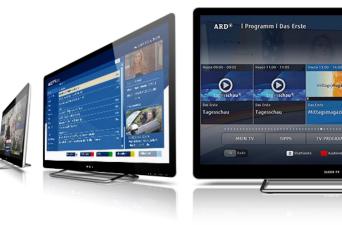

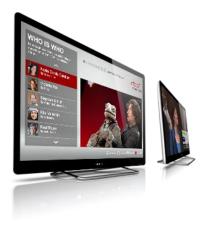

## HbbTV: Improving Interoperablility

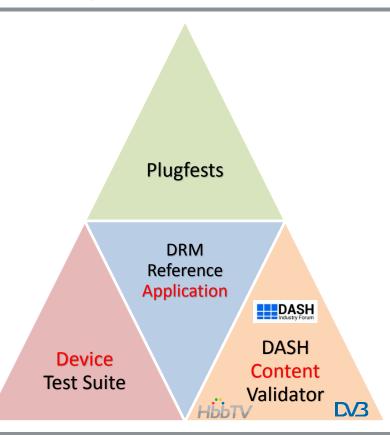

HbbTV

## HbbTV Test Suite

- Designed to provide at least minimum conformance of devices entering the market
  - Approximately 2000 tests
  - Covers HbbTV 2.0.1, tests coming for OpApps and 2.0.2 (HDR, NGA, HFR)
- Additional materials for regional platforms build on this (e.g. Freeview Play, Tivú, DRM Test Suites)
- Not sufficient alone, but the *foundation* on which to build interoperability...

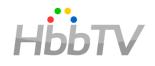

## HbbTV Plugfests

- Run by HbbTV Association (and others in country)
- Voluntary & Open (including non-HbbTV members)
- Variety of participants
  - Manufacturers
  - App developers
  - Operators/broadcasters
  - Service providers

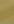

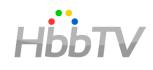

# DB HBbtv

### HbbTV/DVB DASH Content Validator

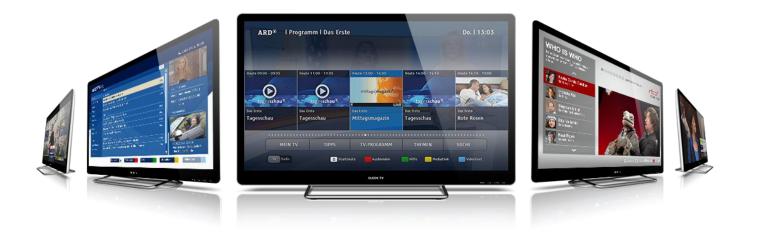

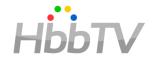

- Why would you need the DVB-HbbTV validator?
- What is the validator and how to use it?
- What is next for the validator software?
- Resources

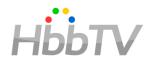

- You implemented a DASH feature
  - in packager/encoder and need to test it,
  - in player, but the content you have wont work
- As a service provider, things are just not working
- Investigate the features in a given content

#### What is DVB-HbbTV Validator Software?

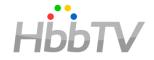

- DVB-HbbTV Validator Software is an extension to DASH-IF Conformance Software
- The software checks if
  - the provided MPEG-DASH MPD manifest
  - media content (segments) pointed to by the provided manifest

conform to DASH-related media specifications.

• Thus, it provides crucial information for content generators and service providers.

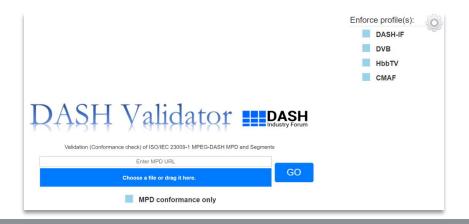

## What are DVB-HbbTV Validator Software features?

- Specifications against which conformance is performed include:
  - MPEG-DASH ISO/IEC 23009-1
  - DVB MPEG DASH Profile v1.1.1
  - HbbTV 1.5 Specification
  - DASH-IF IOP 4.2
  - CTA WAVE Content Conformance
  - ISO BMFF ISO/IEC 14496-12
  - CMAF ISO/IEC 23000-19
- Checks include:
  - MPEG-DASH MPD validation (XML, DASH schema, and MPEG-DASH MPD rules)
  - Segment Validation (ISO BMFF and MPEG-DASH segment rules)
  - Cross-representation validation (MPEG-DASH cross-representation rules)
  - Live MPD segment access validation
  - Above items for above mentioned specifications

Note: The checks are done till the ISO BMFF level (no checks on track media level)

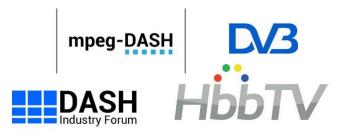

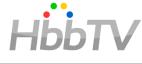

### **DVB-HbbTV** feature checks

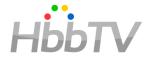

| ification N                                                                                                    | lame | Section | Checks                                                                                                    |
|----------------------------------------------------------------------------------------------------|------|---------|----------------------------------------------------------------------------------------------------|
|                                                                                                    |      | 4.1     | The URN for the profile (MPEG Interoperability Point) shall be "urn:dvb:dash:profile:dvb-dash:2014".      |
| SI T                                                                                                    |      |         | The MPD shall conform to the constraints in clause 4.2 in addition to the rules for the MPD as defined in |
| S 1                                                                                                    |      | 4.2.1   | ISO/IEC 23001-9 [1], clause 7.3.                                                                          |
| 03                                                                                                    |      | 4.2.2   | The Period.SegmentList element shall not be present.                                                      |
| 285                                                                                                    |      |         | If a Period element contains multiple Adaptation Sets with @contentType="video" then at least one         |
| <b>Y</b> 1                                                                                                    |      |         | Adaptation Set shall contain a Role element with @schemeldUri="urn:mpeg:dash:role:2011" and               |
| E                                                                                                    |      |         | @value="main".                                                                                            |
|                                                                                                    |      |         | Each Period element shall conform to either clause 4.2.3 or 4.2.6.                                        |
|                                                                                                    |      | 4.2.6   | The Period.SegmentTemplate element shall not be present.                                                  |
|                                                                                                    |      |         | Representations and segments shall comply with the formats defined in ISO/IEC 23009-1 [1], clause 7.3.    |
|                                                                                                    |      |         | In Media Segments, all Segment Index ('sidx') and Subsegment Index ('ssix') boxes, if present, shall be   |
|                                                                                                    |      |         | placed before any Movie Fragment ('moof') boxes.                                                          |
| n l                                                                                                    |      |         | Subtitle segments shall be available at or before the time at which other media segments with which       |
|                                                                                                    |      |         | they are presented become available.                                                                      |
|                                                                                                    |      |         | All the initialization segments for Representations within an Adaptation Set shall have the same sample   |
|                                                                                                    |      |         | entry type (see ISO/IEC 14496-12 [6]).                                                                    |
| <u></u>                                                                                                    |      |         | The movie fragment box ('moof') shall contain only one track fragment box ('traf').                       |
|                                                                                                    |      |         | All Representations within an Adaptation Set shall have the same track_ID.                                |
|                                                                                                    |      |         | Each Representation shall have only one Segment. This segment shall comply with the Self-Initializing     |
|                                                                                                    |      |         | Media Segment as defined in clause 6.3.5.2 of ISO/IEC 23009-1                                             |
|                                                                                                    |      | 4.3     | The segment shall contain only one single Segment Index box ('sidx') for the entire segment.              |
|                                                                                                    |      |         | For any Adaptation Sets with @contentType="video" the following attributes should be present:             |
| <u>s</u>                                                                                                    |      |         | -@maxWidth (or @width if all Representations have the same width)                                         |
|                                                                                                    |      |         | <ul> <li>-@maxHeight (or @height if all Representations have the same height)</li> </ul>                  |
|                                                                                                    |      |         | -@maxFrameRate (or @frameRate if all Representations have the same frame rate)                            |
| P                                                                                                    |      |         | -@par (Picture Aspect Ratio)                                                                              |
|                                                                                                    |      |         | For any Representation within an Adaptation Set with @contentType="video" the following attributes        |
|                                                                                                    |      |         | shall be present:                                                                                         |
| ETSI TS 103 285 V1.1.1<br>Dirita 1 Vidao Broadcartina (DVD), MBEC DACU Brofile for Tananat of ICO BMFE Broad DVD Continue |      |         | -@width, if not present in the AdaptationSet element                                                      |
|                                                                                                    |      |         | -@height, if not present in the AdaptationSet element                                                     |
|                                                                                                    |      |         | -@frameRate, if not present in the AdaptationSet element                                                  |
|                                                                                                    |      |         | -@scanType, if interlaced pictures are used within any Representation in the Adaptation Set               |

#### How to access DVB-HbbTV Validator Software?

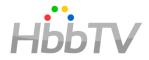

- Accesible online via DASH-IF
  - https://conformance.dashif.org
- DASH-IF Test vectors as sample:
  - <u>http://testassets.dashif.org/</u>

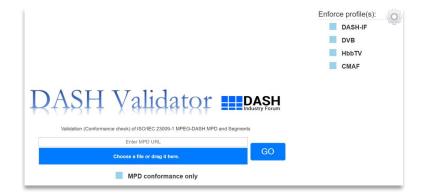

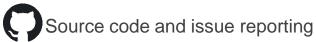

<u>https://github.com/Dash-Industry-Forum/DASH-IF-Conformance</u>

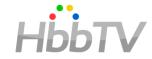

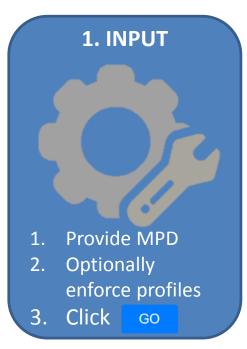

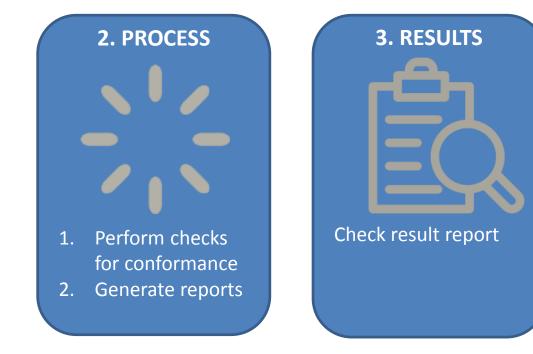

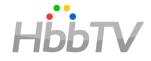

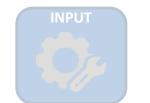

| III https://conformance.dashif.org × +                                       |    | o x      |
|------------------------------------------------------------------------------|----|----------|
| ← → C                                                                        | ☆  | 0 :      |
|                                                                              |    | Ó        |
| DASH Validator 📖                                                             |    | <b>4</b> |
| Validation (Conformance check) of ISO/IEC 23009-1 MPEG-DASH MPD and Segments |    |          |
| Enter MPD URL                                                                |    | _        |
| Choose a file or drag it here.                                               | GC |          |
| MPD conformance only                                                         |    |          |
| MPD conformance only                                                         |    |          |

- MPD can be provided through the following ways:
  - URL can be provided if the MPD is located on an accessible server in the text box.
  - If MPD is stored locally, file upload or drag & drop features can be used.
- Optionally enforce profiles for enabling conformance checks for enforced specifications (gear icon on top-right).

Click **GO** and wait for the results.

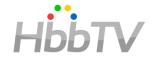

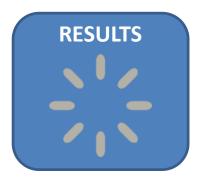

- Conformance checks are performed for the provided MPD and the media content pointed to by this MPD.
- Reports are generated for users to check and analyze.

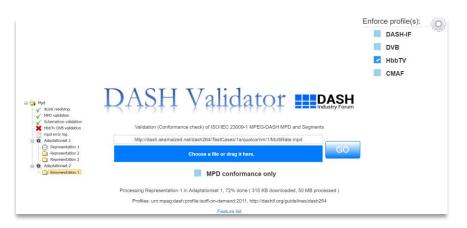

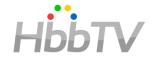

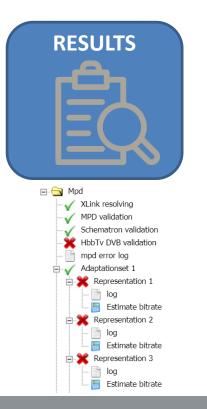

- Generated reports are provided to users in a tree format on the web interface. Green tick indicates conformance, warning icon indicates conformance with warnings and cancel botton indicates nonconformance.
- User can double click on any report indicated by a file icon to see the results. Reports are color-coded for information, warning, and error messages for easier reading.
- User can report any issue regarding the results and/or software tool by clicking Report issue on the bottom of the web interface.

#### Live Conformance

- When MPD@type = dynamic
  - A link redirecting to live conformance is provided on the web interface.
  - When clicked, Live Conformance opens up on a new tab.
  - Click Start
  - Segment availability start times and segment availability end times will be checked
  - The results will be printed on "Process in detail" panel

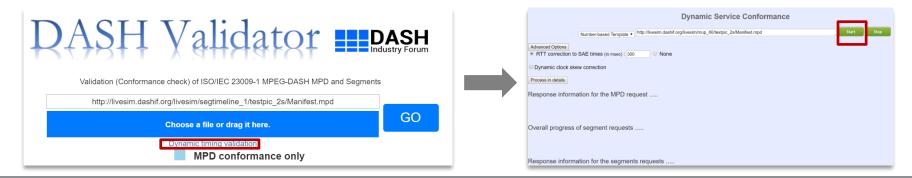

#### HbbTV Association | Copyright $\ensuremath{\mathbb{C}}$ HbbTV

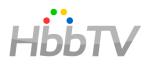

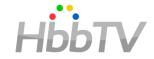

- Speed improvements:
  - Dec 2018: 80% of the MPD tests took less than 7 seconds
  - Today: 80% of the tests took less than 3: ~60% time reduction
- HTTPS, GDPR
- New A/V codec support: ac-3, ac-4, ec-3, dtsc, dtsh, dtse, dtsl, enca, encv
- minbuffertime/bandwidth reporting
- More DASH/DASH-IF features, UI updates,...

## What's next

- New codec and protocol updates
- New UI
- Positive reporting
- and more...

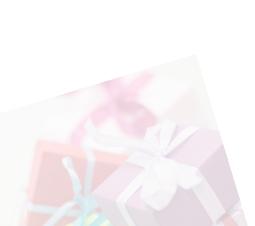

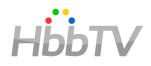

# HbbTV

## **DASH-DRM Reference Application**

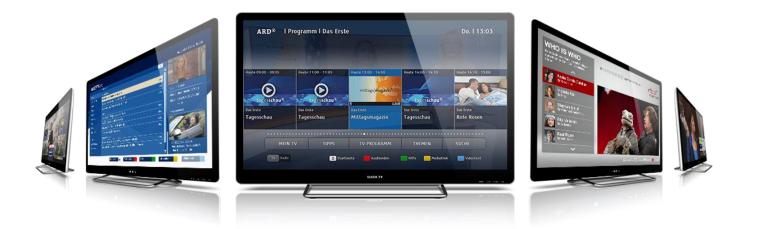

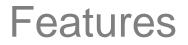

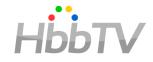

- Adaptive video resolutions from 640x480 to 3840 x 2160 (DASH / Live DASH)
- Playready and Marlin (unofficially also Widewine)
- HbbTV 1.5 (OIPF), HbbTV 2.0 (HTML5) and MSE-EME (Edge, Xbox, other PC browsers) players
- DataCues, DASH Events, multiple audio, subtitles both inband and out-of-band
- Live DASH including multi moof/mdat segments tests (low latency)
- Complete Tool chain for creating suitable test materials

## Technical diagram

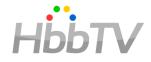

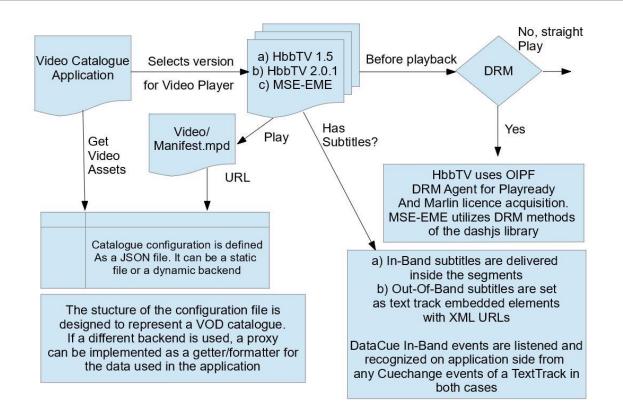

## Content generation tools

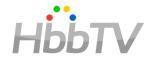

- <u>https://github.com/HbbTV-</u> <u>Association/ReferenceApplication/tree/master/tools</u>
  - Transcodes input file to one or more resolution/bitrate stream
  - Creates Dash init.mp4, segment.m4s and manifest.mpd files (NoDRM)
  - Creates image.jpg thumbnail images
  - Encrypts Dash files (MultiDRM)
- Dasher is internally using widely recognized opensource tools:
  - ffmpeg for transcoding and thumbnail image
  - mp4box for encryption and dash packager
- Github tools also contain
  - example script for Microsoft DRM test server url
  - example script for ExpressPlay DRM server
  - inserter for mp4 EMSG message object (in-band events)

## Live presentation of the APP

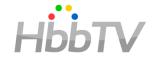

Microsoft Edge / MSE-EME mode

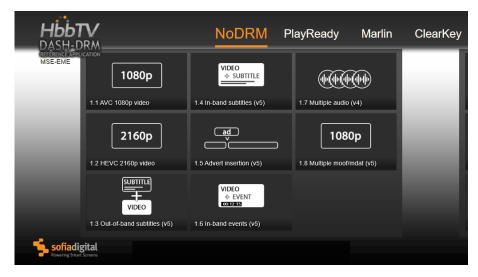

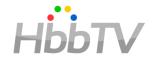

- Current live version: <u>http://refapp.hbbtv.org/</u>
  - Separate instances for *production* (stable updated in line with test suite) and *staging* (more frequent updates with new features enabled for testing)
- Get the code and assets: <u>https://github.com/HbbTV-</u> <u>Association/ReferenceApplication</u>
  - Code in the repo matches the one available in staging
  - TS file provided for easy signaling
- Report issues: <u>https://github.com/HbbTV-</u> <u>Association/ReferenceApplication/issues</u>
- Fork or contribute as you please!
- Drop us an email or tweet if you find it useful.

## HbbTV Summary & Questions...

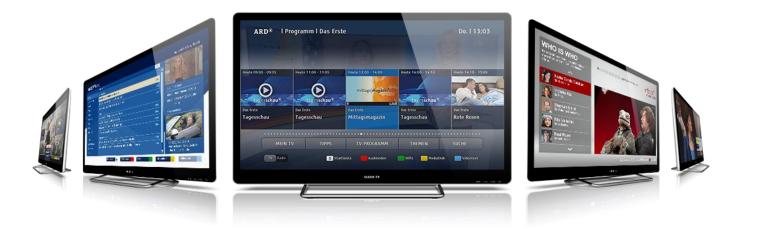

## HbbTV: Improving Interoperablility

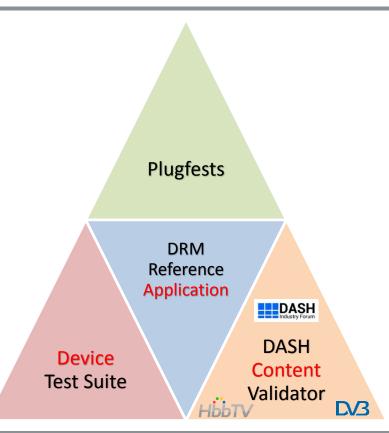

HbbTV

## HbbTV Improving Interoperability Task Force (IITF) HbbTV

- See also <a href="https://www.hbbtv.org/resource-library/">https://www.hbbtv.org/resource-library/</a>
- The IITF is a forum to raise issues of interoperability,
  - But please note, the HbbTV association must respect antitrust rules, and cannot be party to sharing details of specific implementations.
- IITF will re-direct to the appropriate working group in HbbTV where possible,
  - or consider further appropriate approaches to improving interoperability that have cross industry support.
- Contact: <u>HBBTV-improvinginteroperability@ConnectedCommunity.org</u>

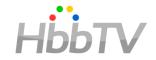

## **Questions?**

## **Thank You!**

HbbTV Association | Copyright © HbbTV